iPhone 道場(開講式:2010年8月6日)

## iPhone 道場にようこそ

### 小嶋 秀樹 xkozima@myu.ac.jp

なぜ「iPhone 道場」なのか

何かひとつの OS,言語,ハードウェアについて とことん理解と実践を掘り下げてみる.

アプリの構想,インタフェースのデザインを, カタチにする・動かすための開発力をつける.

iOS, Objective-C だけでなく, Unix 全般,C言語全般についてマスターする. (ポインタの扱い,メモリ管理,システムコール)

これによって,iPhone だけでなく, Mac (OS X), Linux, Android などへ シームレスに進んでいけるようになる.

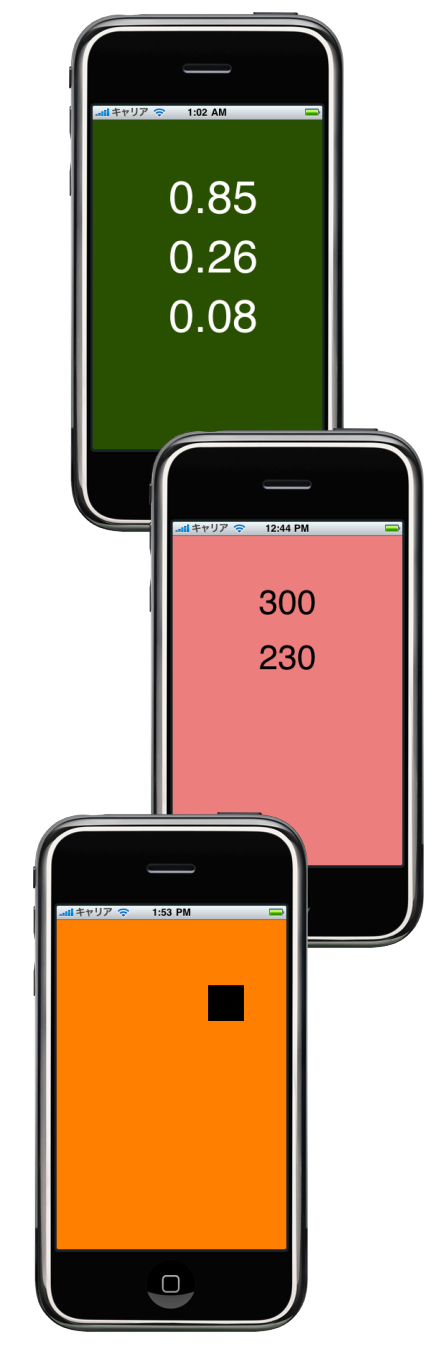

iPhone Developer University Program

iPhone 開発環境(Mac 上で動作する Xcode など)は 誰でも(無料で Apple ID 登録することで)ダウンロード可能. シミュレータを使った開発・テストが可能.

開発したアプリを iPhone 実機で動作させるには, iPhone Developer Program (有料)への加入が必要. (開発したアプリを App Store で配布・販売することも可能)

宮城大学は iPhone Developer University Program に 採択されました(2010年6月:暫定代表は小嶋). これにより宮城大学の学生・教職員は, 無料で, iPhone 実機でのアプリ動作が可能になります. (詳細は「入門コース」の1回目に解説します)

# iPhone と Objective-C

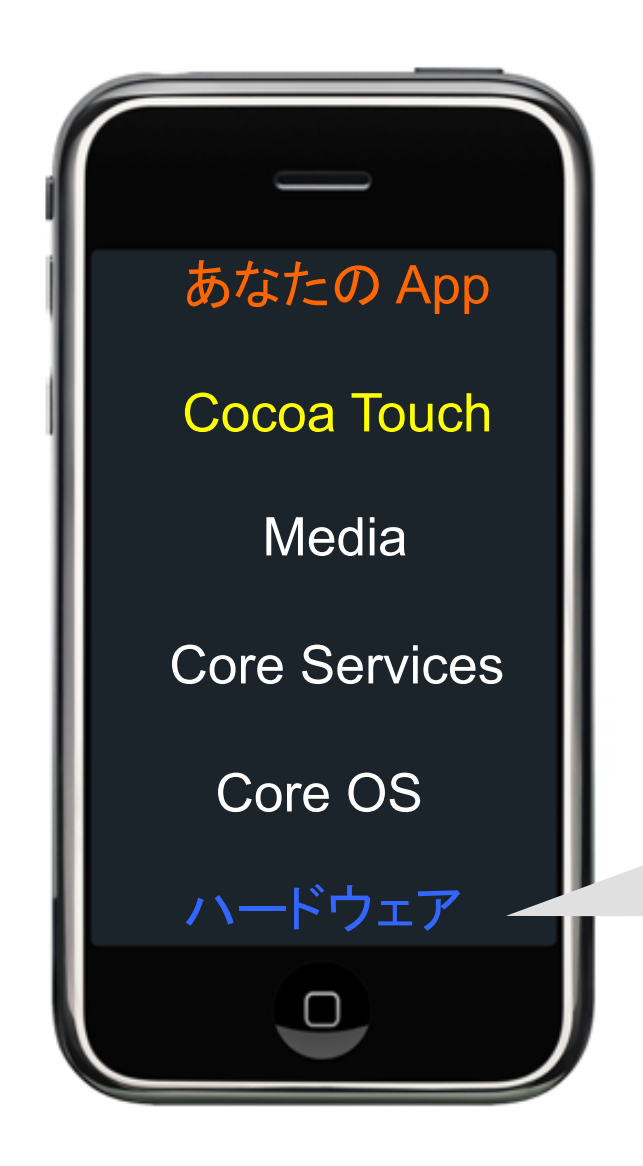

iPod touch 8G の場合 ARM11 (533MHz) RAM 128MB Color LCD 320x480

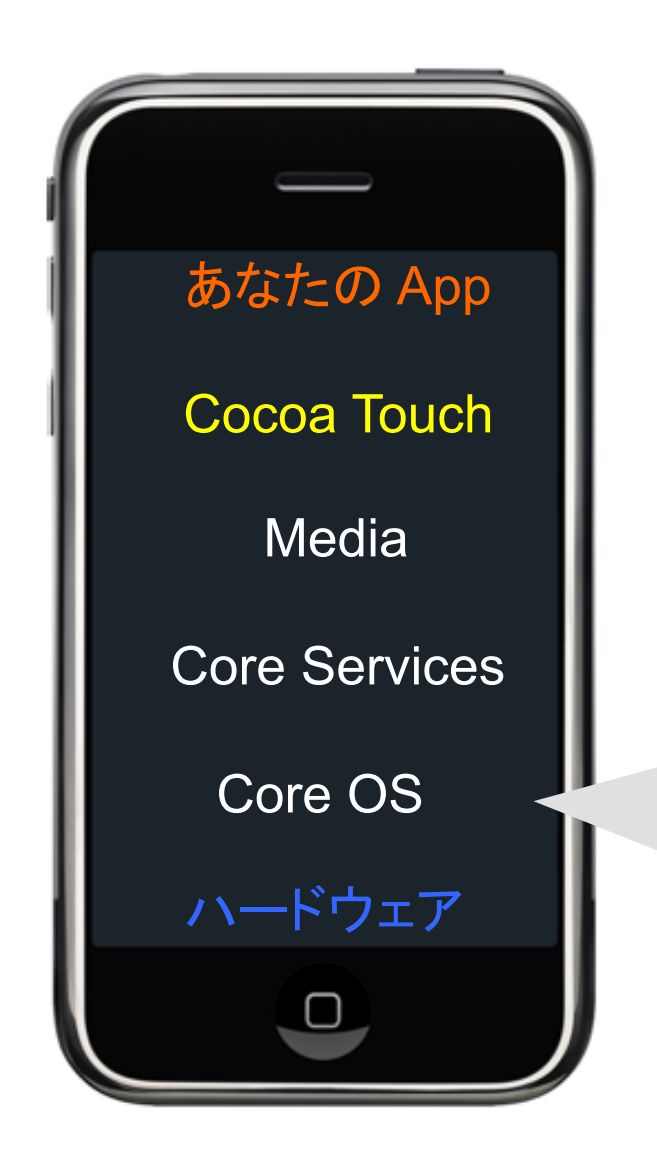

Unix (BSD on Mach 3.0) = Mac OS X Kernel

Mac OS X と同じように 根底に Unix が入っているので 安定かつセキュアで,しかも, プログラミングしやすい

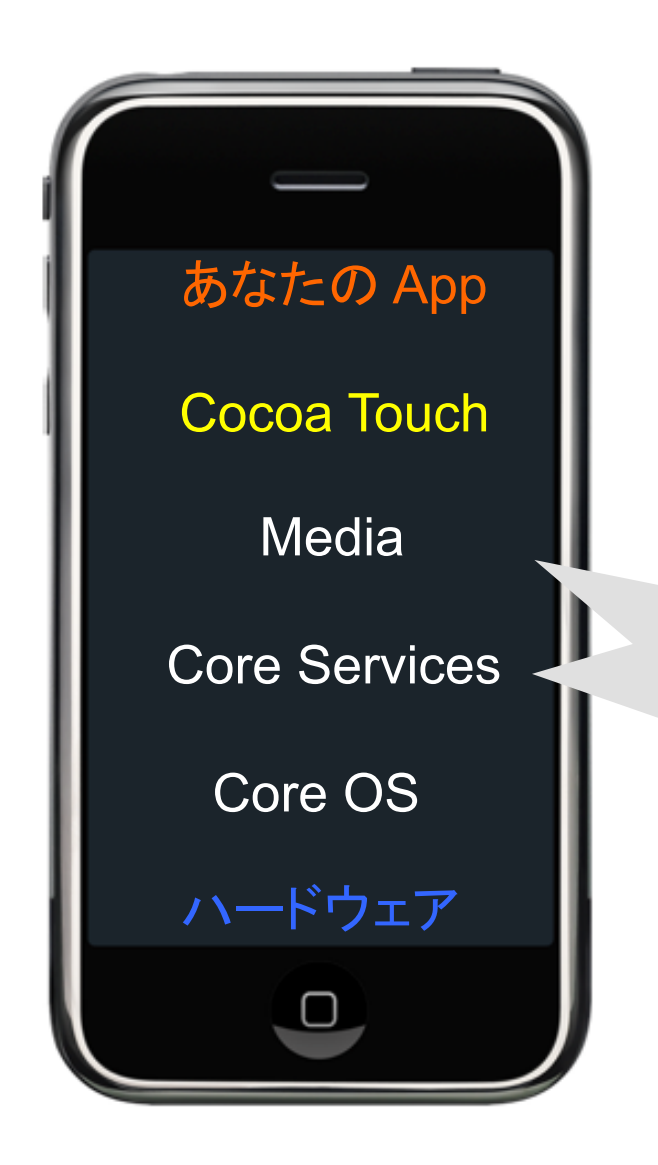

#### グラフィクス,サウンドなど ネットワーク,データベースなど

Mac OS X とほぼ同じ API を 利用できる.

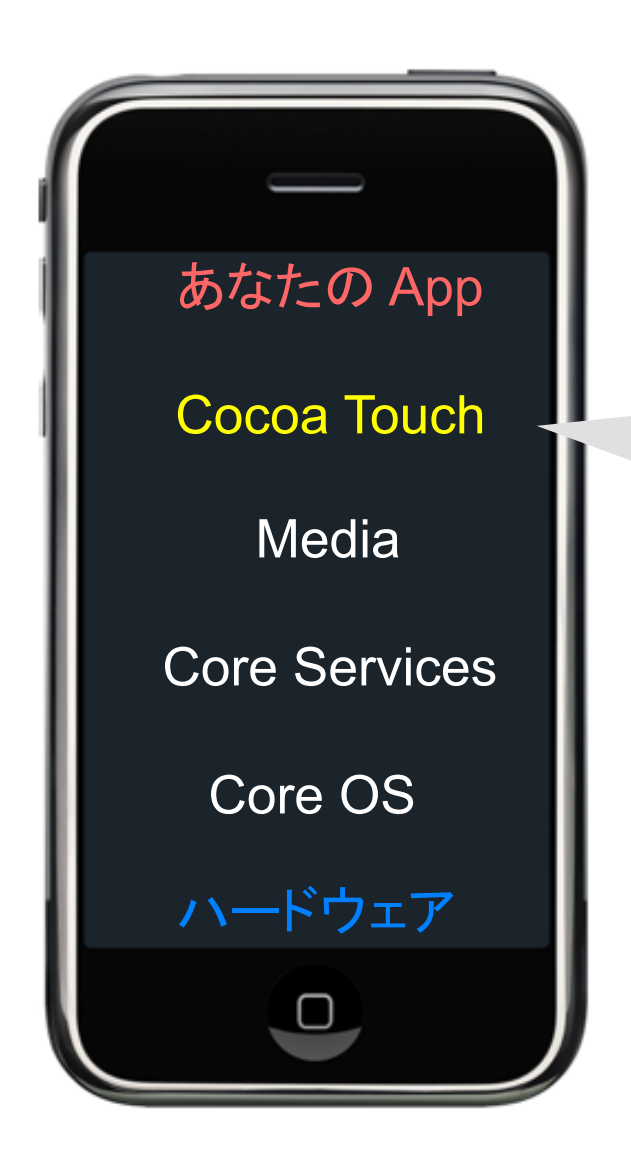

ボタン,ラベル…(GUI パーツ) タッチ,マルチタッチ…(イベント) 加速度センサ,カメラ,などなど の API (インタフェース)

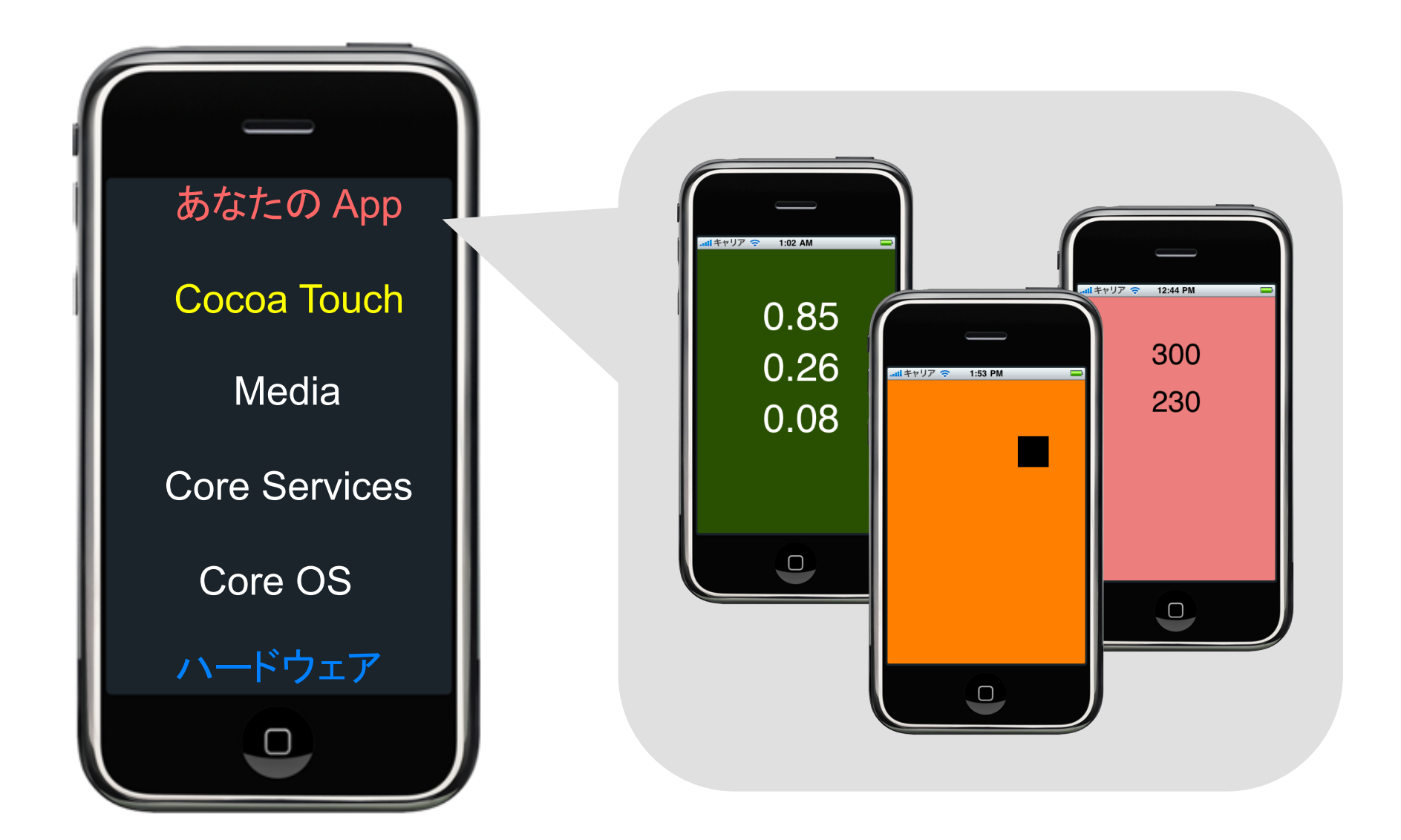

OO = Object Oriented

オブジェクト指向プログラミング オブジェクトの集まりをつくる それらの相互作用の仕方(通信方法)をきめる

プログラミング言語としては, Smalltalk, C++, Java, そして Objective-C など

iPhone プログラミングでは Objective-C を使う (Mac の標準プログラミング言語でもある)

Objective-C は

C と Smalltalk に由来,30年近い歴史をもつ. ANSI C を完全に含む(⇒ C を混在させてよい). [受け手 メッセージ] によるメッセージパッシング.

### iPhone 道場の概要

体験コース(前編・後編) iPhone アプリ開発の「全体像」を捉える. 何ができそうか,どれくらいの努力が必要かを感じとる.

- (1) 8月6日(金): 体験コース(前編) 13:30~15:00:レクチャー(411講義室) (こじ研メンバ(希望者)は 15:15~ 演習もあります)
- (2) 8月11日(水): 体験コース(後編) 13:30~15:00:レクチャー(411講義室) (こじ研メンバ(希望者)は 15:15~ 演習もあります)
- 講師: 柞山幸=みゆきおねえさん (小嶋研院生)
- TA: 小嶋秀樹=こじませんせい

入門コース(全20ユニット) iPhone アプリ開発の「実際」を理解する. 米国スタンフォード大学の授業 "iPhone Application Development" を日本語でトレースします.

- (1) 8月19日(木): 10:30~12:00 (場所未定),午後は自主演習 Introduction to Mac OS X, Cocoa Touch, Objective-C and Tools
- (2) 8月20日(金): 10:30~12:00 (場所未定),午後は自主演習 Objective-C and Foundation Framework
- (3) 8月28日(土): 10:30~12:00 (場所未定),午後は自主演習 Custom Classes, Object Lifecycle, Autorelease, Objective-C Properties (以後,土曜日 10:30~12:00 をデフォルトとします)

講師: 小嶋秀樹, TA:柞山幸(小嶋研院生)

#### 入門コース・・・英語スライドに日本語メモをライブで入れていく

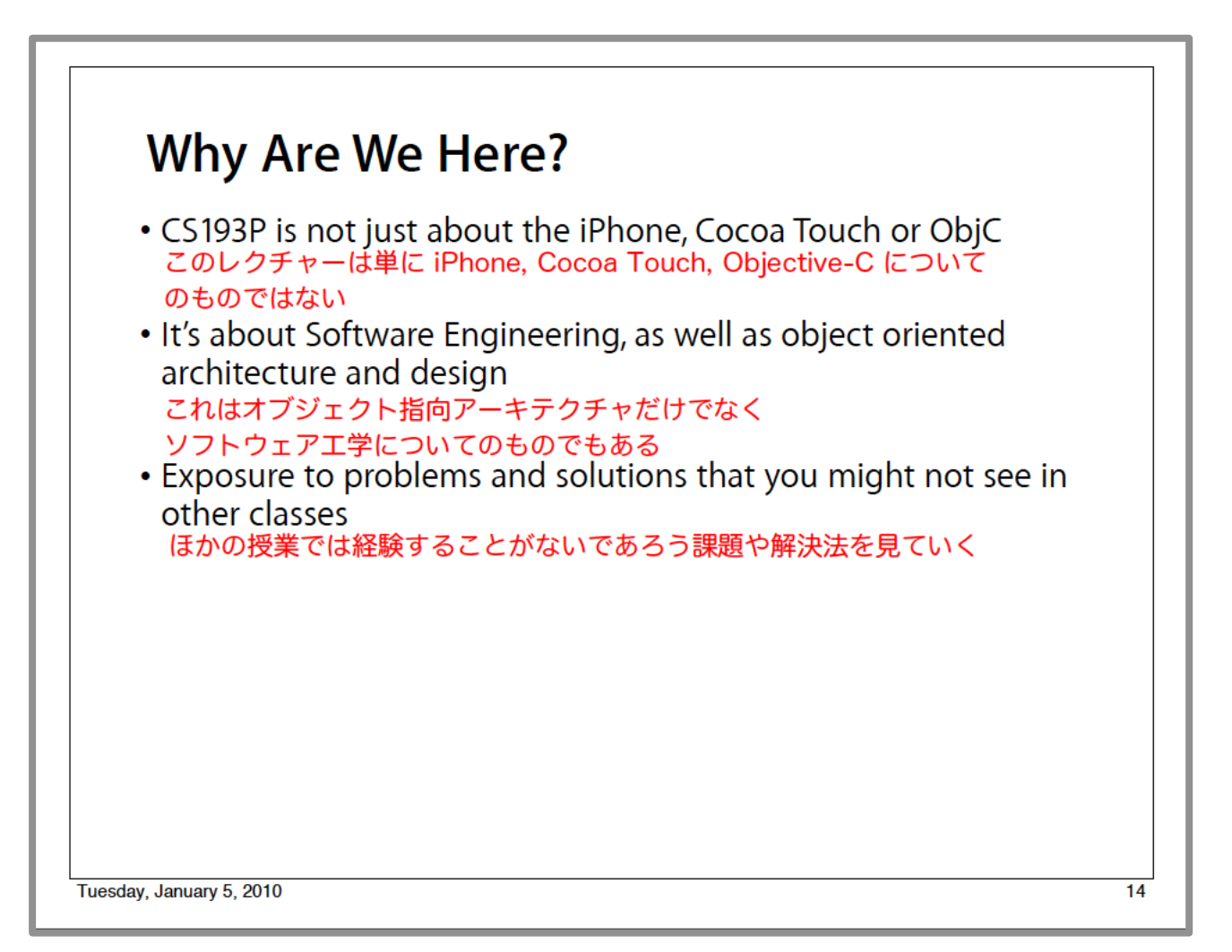

#### 入門コース・・・英語レクチャーは iTunes で無料公開中

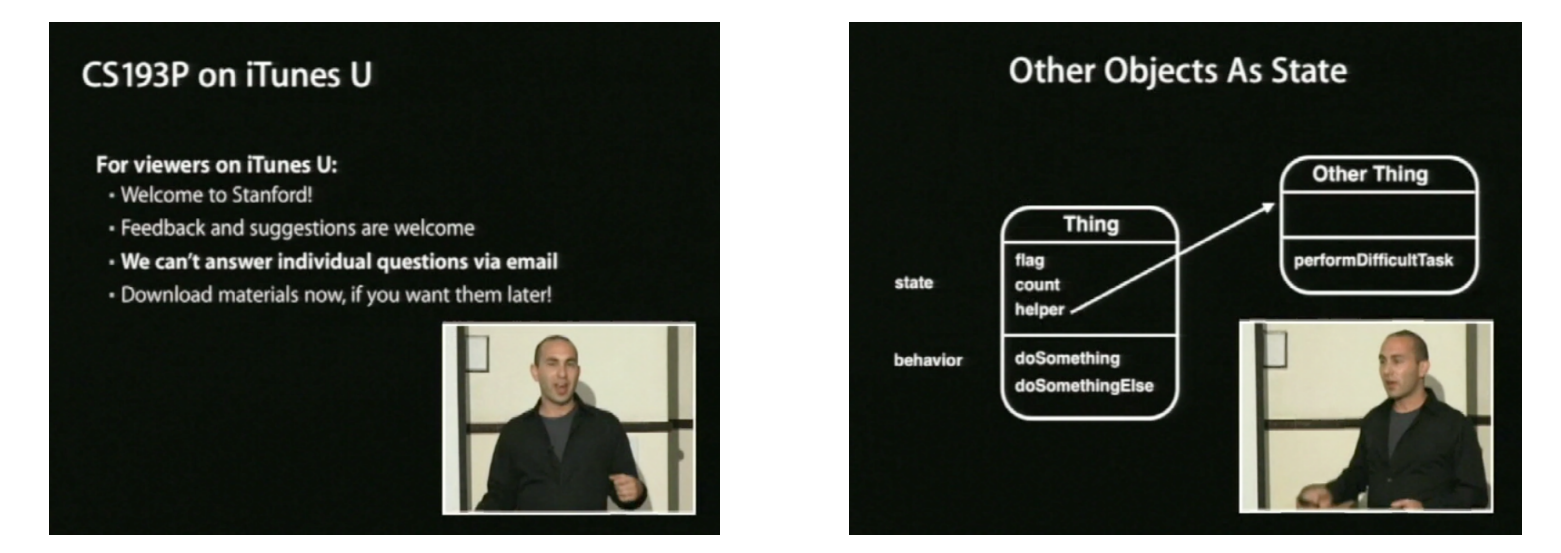

この際だから英語もマスターしよう!

- 1. 道場で内容把握, 自主演習でスキル取り込み.
- 2.英語レクチャーを聞き流す.
	- (既に把握した内容をスピーチから拾う)
- スピーチを理解するよりも英語音に慣れる.

 レクチャーは宮城大学関係者(学生・教職員など)ならば誰でも 参加できます.レクチャーの受講そのものは,何も機材を必要とし ません.

実際にアプリ開発を体験するには, Mac OS X が動作するコン ピュータ(MacBook など)が必要になります.(各自が個人あるい は研究室で用意してください.)

 また,開発アプリをシミュレータで動作させるだけでなく,実機 (iPhone・iPod touch など)で動作させるには,iPhone・iPod touch などを用意する必要があります.(これも各自が個人あるいは研究 室で用意してください.デザイン情報学科の人は,学科所有の iPod touch を借りることが可能です.)

#### 「道場」の情報を得るには / 質問するには

小嶋HP > 研究室 > 携帯メディア > アプリ開発入門 http://www.myu.ac.jp/~xkozima/lab/mobile-iphone1.html

- ・ 「道場」の場所・時間・内容の案内
- ・ 「道場」で使った資料(PDFなど)
- ・ 英語レクチャへのリンク

などなど

質問があれば,

- ・ 「道場」の直後 or 自主演習の時間 or その他の時間
- ・ 420研究室(講師 or TA が対応します)

# 「冒険」の始まりです